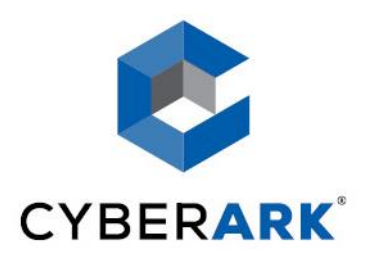

# CyberArk Defender Certification

Study Guide

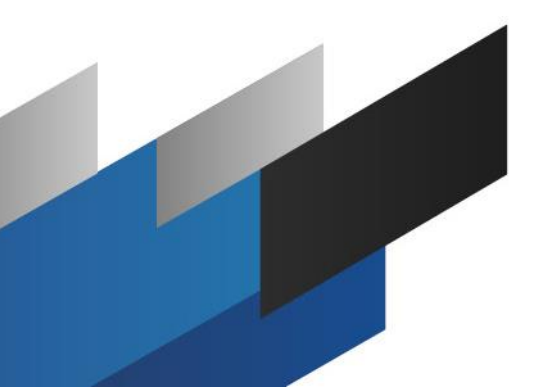

## **Exam Objectives**

The CyberArk Defender Certification tests for the practical knowledge and technical skills to maintain day-to-day operations and to support the on-going maintenance of the CyberArk Privileged Access Managment solution. It is intended to certify an examinee's competence to fill one of the following roles within a Privileged Account Managment Program.

#### **Application Support**

The Application Support Engineer provides first level support of the CyberArk applications within the customer organization.

#### **Vault Administrator**

The Vault Administrator is responsible for application administration and maintaining an operable PAM environment.

#### **Data Administrator**

The Data Administrator is responsible for provisioning safes and platforms, and for onboarding accounts

## **Exam Content**

The CyberArk Defender Certification tests examanees ability to perform the following tasks in seven knowledge domains. Only functions of the Core PAM solution are included.

#### **Application Managment**

- Identify and describe tools used to monitor CyberArk application health
- Describe the use of PrivateArk
- Describe how each component communicates with others or devices at a high-level
- Describe the process to maintain an appropriate chain of custody for encryption keys

#### **User Management**

- Configure additional LDAP hosts
- Validate that pre-configured directory mappings are functioning correctly
- Verify an LDAP configuration is using SSL
- Add a user to a Vault group
- Add an LDAP User/Group to a Local Group
- Compare and contrast save and vault level permissions
- Configure Safe level permissions on a User group
- Configure Vault level permissions on a User
- Identify each Built-In Vault User or Group and their function
- Describe how to log in as the Master user

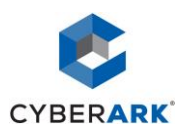

Describe how to provision an internally authenticated user in the vault

#### **Password Managment**

- Configure a request/approval process
- Configure workflow processes to ensure non-repudiation
- Configure logon and reconcile accounts
- Compare and contrast reconcile and logon accounts
- Configure and link a service account platform to a target account platform
- Configure workflow processes to reduce the risk of credential theft
- Configure workflow processes to comply with audit/regulatory policies
- Configure Safe Data Retention, Time of Use Restrictions, and CPM assignment
- Configure management of workstation passwords using Loosely Connected Devices
- Manage the password of a supported usage
- Describe the process to provision a safe
- Identify and describe safe naming conventions
- Duplicate a platform
- Add a User/Group to a safe in accordance with access control policies
- Use an OOB (out-of-box) platform to manage a device
- Import a custom platform from the Marketplace
- Setup automatic verification, management, and reconciliation of passwords or SSH keys

#### **Account Lifecycle Managment**

- Perform a bulk upload of accounts
- Create an onboarding rule
- Onboard an account from the pending accounts list
- $\bullet$  Set up a UNIX discovery
- Set up a Windows discovery
- Manually onboard an account
- Onboard SSH Keys using Account Uploader

#### **Session Management**

- Configure a split workflow
- Configure the master policy to create PSM recordings
- Configure the master policy to enable the connect button
- Configure the master policy to enable the PSM
- Configure the PSM to use the HTML5 Gateway
- $\bullet$  Identify and describe connection components and their functions
- Configure various PSM recording capabilities

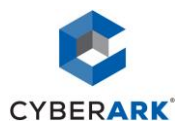

- Configure CyberArk to allow PSM connections uisng an RDP client, the Connect button and an SSH client
- Configure a recording safe
- Describe how to grant access to view recordings or live monitor sessions

#### **Security and Audit Functions**

- Identify and describe all reports and the information they provide to a user
- Describe how to grant permission to users to allow them to run reports
- Describe the purpose of EVD
- Describe the use of safe permission to limit the scope of reports for specific users
- $\bullet$  Search for a recording
- **\*** Review a recording
- Describe the various PTA detections
- Configure a response to credential theft
- Configure a response to unmanaged credentials
- Configure automatic session termination
- Configure email alerts in PTA

#### **Maintenance and Troubleshooting**

- Restore DR to normal operation after a failover
- Back up Vault data with PAReplicate
- Resync a credential file by running createcredfile manually on the command line
- Identify the log files for each component
- Identify and locate component configuration files
- Assemble necessary log files for submission to a case (X-RAY)
- Describe how to ensure each component is operational
- Restore an object to the vault from a PAReplicate backup
- Decrypt a PAReplicate backup using Recover.exe

## **Study Resources**

CyberArk provides a number of resources to prepare for the Defender Exam

#### **Instructor Led Courses**

*CyberArk Privileged Access Managment Administratration*

#### **Free eLearning**

*Core PAS Troubleshooting*

*Customizing Privileged Account Requests*

*Limiting Lateral Movement with CyberArk*

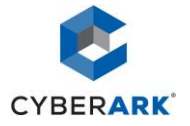

*Linked Accounts*

*Working with CyberArk Support*

### **Documentation**

*CyberArk Privileged Access Security Administration Guide*

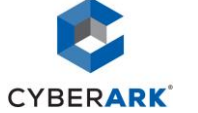